## Fichier:Plateau d'échecs lateau echecs002 rotate.jpg

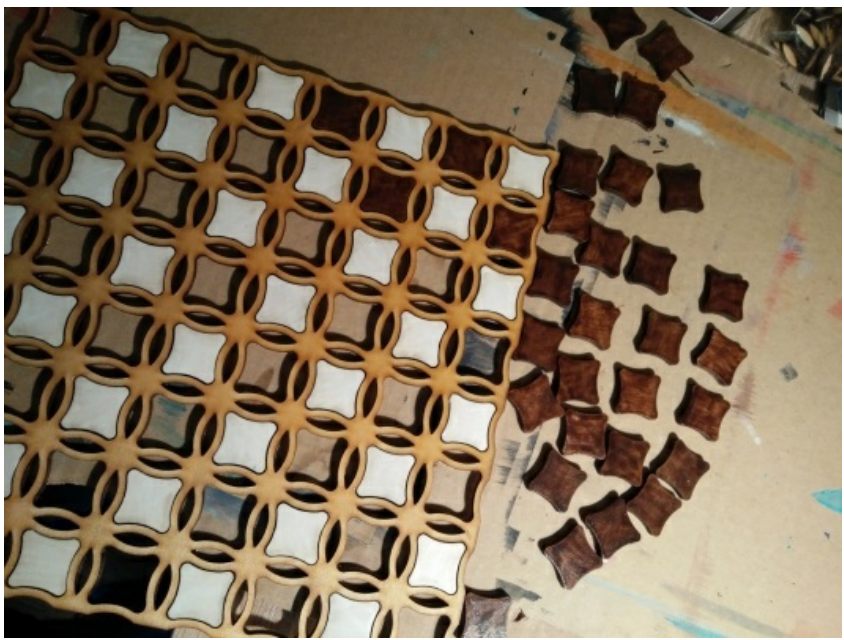

Pas de plus haute résolution disponible.

[Plateau\\_d'échecs\\_lateau\\_echecs002\\_rotate.jpg](https://wikifab.org/images/f/f1/Plateau_d%2527%25C3%25A9checs_lateau_echecs002_rotate.jpg) (532 × 400 pixels, taille du fichier : 99 Kio, type MIME : image/jpeg) Fichier téléversé avec MsUpload on [Plateau\\_d'échecs](https://wikifab.org/wiki/Plateau_d%2527%25C3%25A9checs)

## Historique du fichier

Cliquer sur une date et heure pour voir le fichier tel qu'il était à ce moment-là.

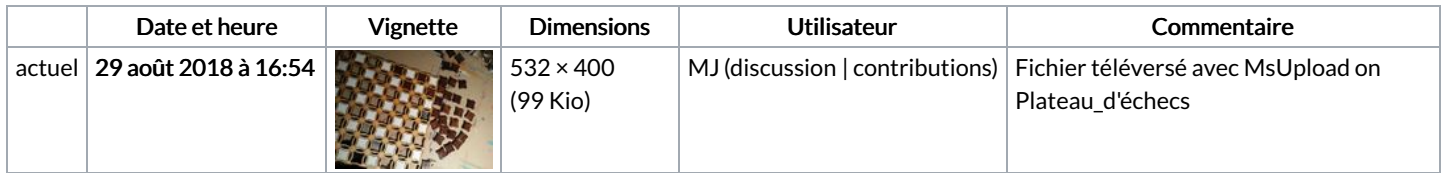

Vous ne pouvez pas remplacer ce fichier.

## Utilisation du fichier

Les 2 pages suivantes utilisent ce fichier :

Plateau [d'échecs](https://wikifab.org/wiki/Plateau_d%2527%25C3%25A9checs) Plateau [d'échecs/fr](https://wikifab.org/wiki/Plateau_d%2527%25C3%25A9checs/fr)

## Métadonnées

Ce fichier contient des informations supplémentaires, probablement ajoutées par l'appareil photo numérique ou le numériseur utilisé pour le créer. Si le fichier a été modifié depuis son état original, certains détails peuvent ne pas refléter entièrement l'image modifiée.

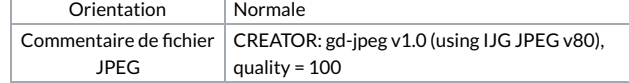